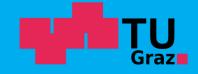

**Graz University of Technology** Institute for Applied Information Processing and Communications

# Temporal Logic + CTL Model Checking

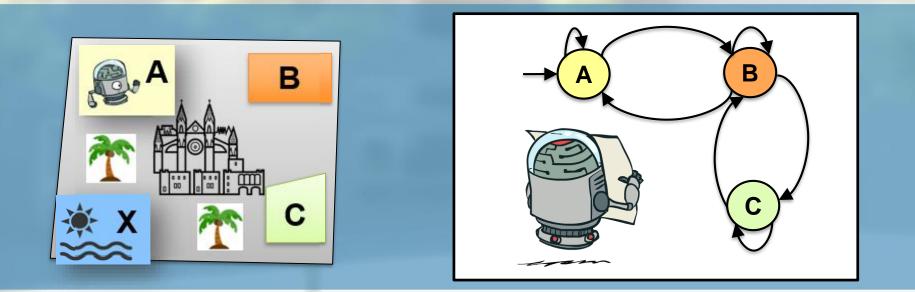

Model Checking SS23 Bettina Könighofer May 4<sup>th</sup>, 2023

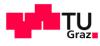

# Part 1 – Properties of CTL / LTL

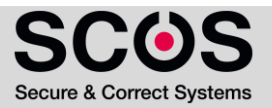

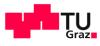

# Linear Temporal Logic LTL

LTL is the set of all state formulas, defined below:

#### State formulas:

Af where f is a path formula

#### Path formulas:

- $\neg f_1, f_1 \lor f_2, f_1 \land f_2, Xf_1, Gf_1, Ff_1, f_1 Uf_2, f_1 Rf_2$

where  $f_1$  and  $f_2$  are path formulas

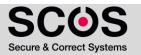

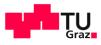

# Computation Tree Logic CTL

CTL is the set of all state formulas, defined below:

■ p ∈ AP

ΙΔΙΚ

- $\blacksquare \qquad \neg g_1, \ g_1 \lor g_2, \ g_1 \land g_2$
- AX g<sub>1</sub>, AG g<sub>1</sub>, AF g<sub>1</sub>, A (g<sub>1</sub> U g<sub>2</sub>), A (g<sub>1</sub> R g<sub>2</sub>)
- EX g<sub>1</sub>, EG g<sub>1</sub>, EF g<sub>1</sub>, E (g<sub>1</sub> U g<sub>2</sub>), E (g<sub>1</sub> R g<sub>2</sub>) where g<sub>1</sub> and g<sub>2</sub> are state formulas

Note, that all sub-formulas of a CTL formula are state formulas

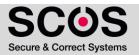

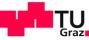

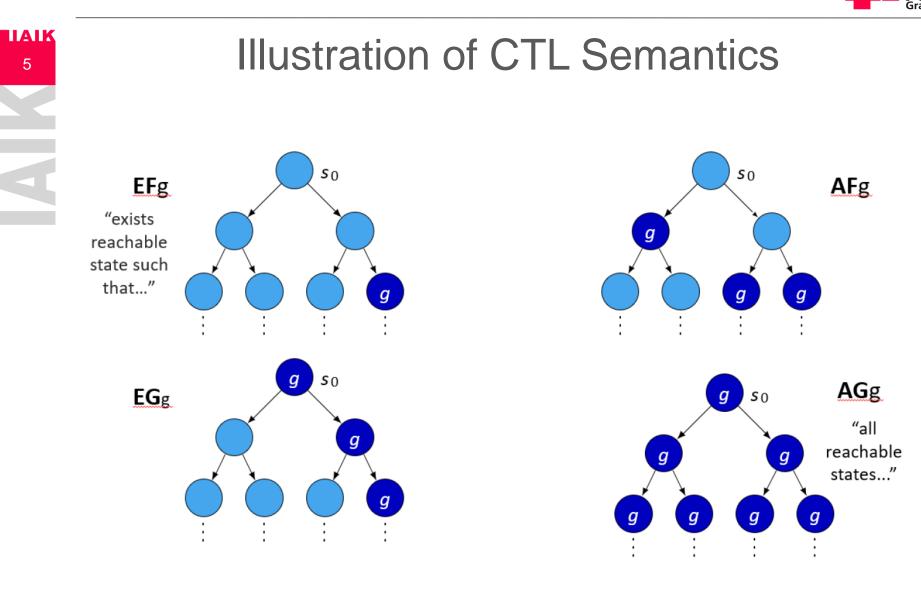

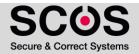

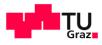

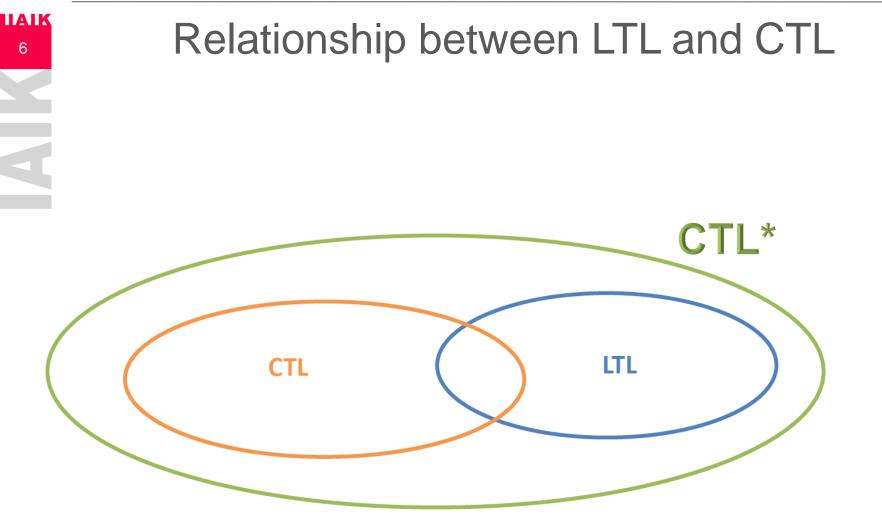

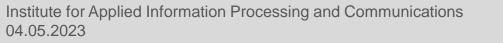

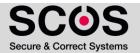

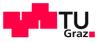

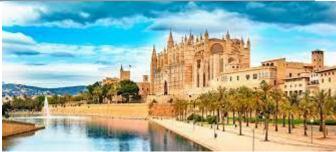

• Exercise:

IAIK

- Does the LTL formula AFG p has an equivalent in CTL?
- **AFG** p = "for all paths, eventually p always holds"
- Solution: No
  - But what about: AFAGp?
  - AFAGp = "for all paths, there is a point from which all reachable states satisfy p"

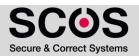

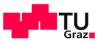

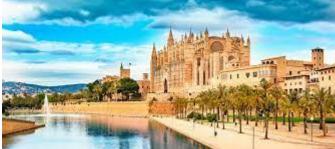

• Exercise:

IAIK

- Does the LTL formula AFG p has an equivalent in CTL?
- **AFG** p = "for all paths, eventually p always holds"
- Solution: No
  - But what about: AFAGp?
  - AFAGp = "for all paths, there is a point from which all reachable states satisfy p"
    - Consider the given model:
    - Does AFGp hold?
    - Does AFAGp hold?

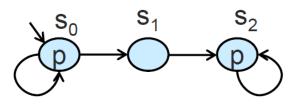

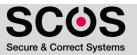

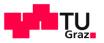

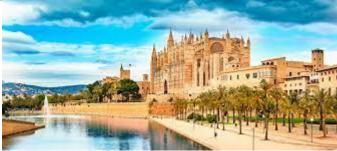

• Exercise:

IAIK

- Does the LTL formula AFG p has an equivalent in CTL?
- **AFG** p = "for all paths, eventually p always holds"
- Solution: No
  - But what about: AFAGp?
  - AFAGp = "for all paths, there is a point from which all reachable states satisfy p"
    - Consider the given model:
    - AFGp holds
      - All paths satisfy FGp
      - $S_0, S_0, S_0, \dots$
      - $S_0, S_0, \dots S_0, S_1, S_2, S_2, S_2, \dots$

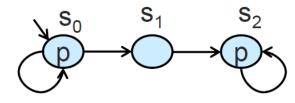

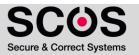

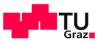

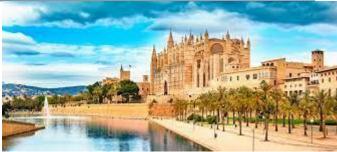

• Exercise:

ΙΙΑΙΚ

- Does the LTL formula AFG p has an equivalent in CTL?
- **AFG** p = "for all paths, eventually p always holds"
- Solution: No
  - But what about: AFAGp?
  - AFAGp = "for all paths, there is a point from which all reachable states satisfy p"
    - Consider the given model:
    - AFG holds
    - AFAGp does not hold
      - s<sub>0</sub>, s<sub>0</sub>, s<sub>0</sub>, ... does not satisfy FAGp

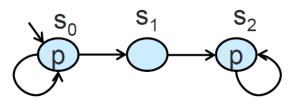

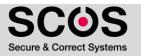

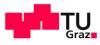

- Exercise:
  - Does the LTL formula AFG p has an equivalent in CTL?
  - **AFG** p = "for all paths, eventually p always holds"

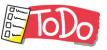

ΙΙΑΙΚ

- Solution: No
  - What about AFEG p?

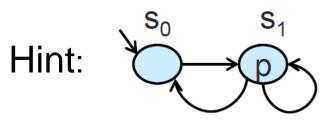

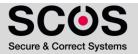

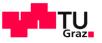

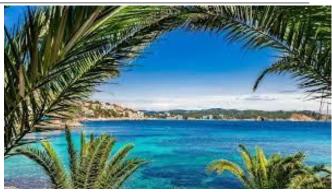

• Exercise:

IAIK

12

- Dies the LTL formula AFG p has an equivalent in CTL?
- Solution: No
  - What about AFEG p?
    - "in every path there is a point from which there is a path where p globally holds"

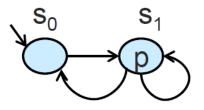

All paths satisfy FEGp

- since s<sub>1</sub> sat **EG**p

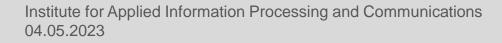

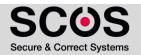

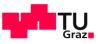

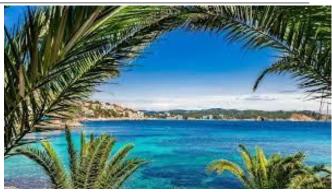

• Exercise:

ΙΙΑΙΚ

13

- Dies the LTL formula AFG p has an equivalent in CTL?
- Solution: No
  - What about AFEG p?
    - "in every path there is a point from which there is a path where p globally holds"

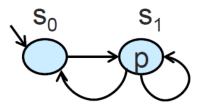

All paths satisfy **FEG**p

- since s<sub>1</sub> sat **EG**p

But  $s_0, s_1, s_0, s_1, s_0, s_1, \dots$  does not satisfy **FG**p

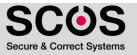

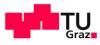

TOD

ΙΙΑΙΚ

14

- Exercise:
  - Does AG(EF p) has an LTL equivalent?
  - AG(EF p) = "From all reachable states, it is possible to reach a state that satisfies p"
- What about AGF p = "In all paths, p holds infinitely often"?
  - Does AG(EFp) hold?
  - Does AGFp hold?

Hint:

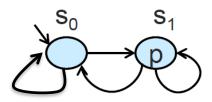

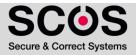

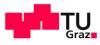

TC

ΙΙΑΙΚ

- Exercise:
  - Does AG(EF p) has an LTL equivalent?
  - AG(EF p) = "From all reachable states, it is possible to reach a state that satisfies p"
- What about AGF p = "In all paths, p holds infinitely often"
  - AG(EFp) holds
    - All reachable states (s<sub>0</sub>, s<sub>1</sub>) satisfy EFp
  - AGFp does not hold
    - s<sub>0</sub>, s<sub>0</sub>, s<sub>0</sub> ... does not satisfy GFp

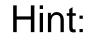

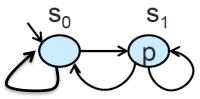

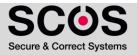

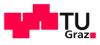

- The expressive powers of LTL and CTL are incomparable. That is,
  - There is an LTL formula that has no equivalent CTL formula
  - There is a CTL formula that has no equivalent LTL formula
- CTL\* is more expressive than either of them

ΙΙΑΙΚ

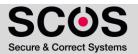

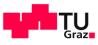

#### Counterexamples

- Counterexample generation is a central feature of MC
- Given M and φ, such that M ⊭ φ, a counterexample is a behavior of M, demonstrating the violation of φ in M
- To be useful for debugging it should
  - have finite representation

ΙΙΑΙΚ

- be easy-to-understand by human
- Simplest form of a counterexample: trace that violates  $\varphi$

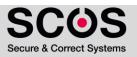

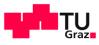

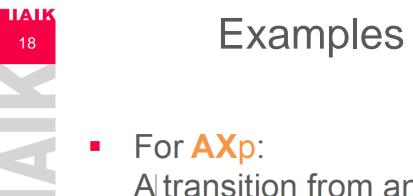

# **Examples of Counterexamples**

- A transition from an initial state to a state violating p
- Counterexample for AXp is a witness for EX¬ p
- For AGp:

A finite path from an initial state to a state violating p

Counterexample for AGp is a witness for EF¬ p

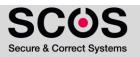

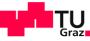

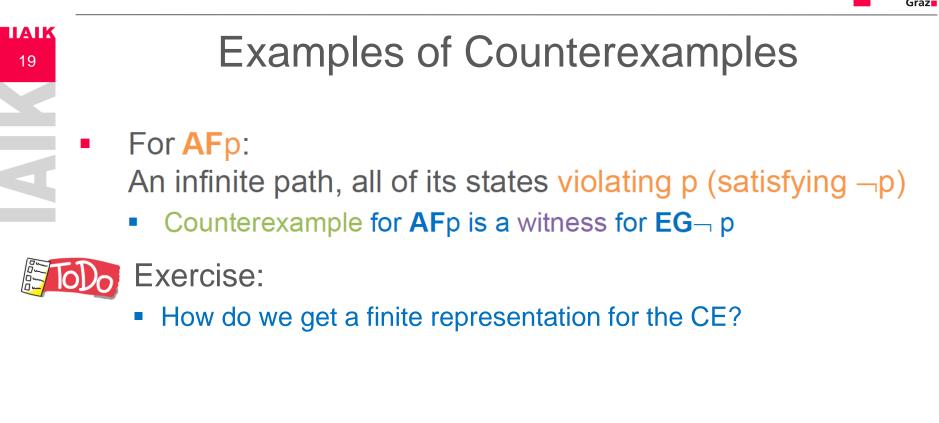

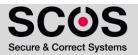

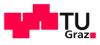

# -Examples of Counterexamples

• For AFp:

ΙΙΑΙΚ

20

An infinite path, all of its states violating p (satisfying ¬p)

- Counterexample for AFp is a witness for EG¬ p
- A finite representation for violation of AFp:
  - A lasso, which is a path of the form  $\pi = \pi_0 (\pi_1)^{\omega}$
  - $\pi_0$  and  $\pi_1$  are finite paths
  - ω indicates infinitely many repetitions of π<sub>1</sub>

$$\mathbf{G}\neg p \longrightarrow \neg p \longrightarrow \neg p \longrightarrow \cdots \longrightarrow \neg p \longrightarrow \neg p \longrightarrow \neg p \longrightarrow \neg p$$

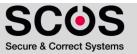

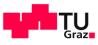

# Safety and Liveness Properties

#### Informally,

- Safety properties guarantee that "something wrong will never happen"
  - Typical example: AGp
- Liveness properties guarantee that "something good will eventually happen"
  - Typical examples: AFp, A(pUq)

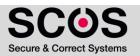

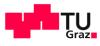

# **Safety Properties**

Nothing "bad" will happen

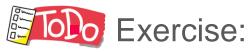

ΙΙΑΙΚ

22

How does a counterexample for a safety property look like?

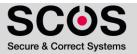

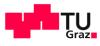

## **Safety Properties**

Nothing "bad" will happen

Exercise:

ΙΙΑΙΚ

23

 A counterexample for a safety property is a finite (loop-free) path

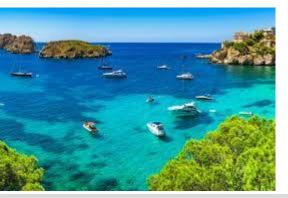

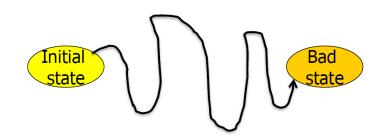

Institute for Applied Information Processing and Communications 04.05.2023

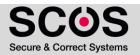

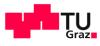

# 

## **Liveness Properties**

- Something 'good' will happen.
  - Example: F p

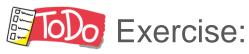

#### How does a CE for a Liveness property look like?

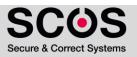

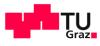

#### **Liveness Properties**

- Something 'good' will happen.
  - Example: F p

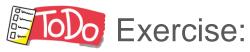

ΙΙΑΙΚ

25

 A counterexample is an infinite trace with lasso-shape, showing that this good thing NEVER happened

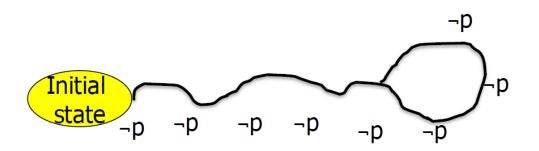

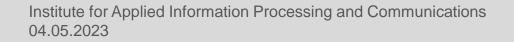

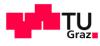

# Part 2 – CTL Model Checking

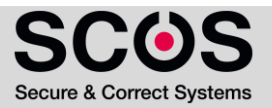

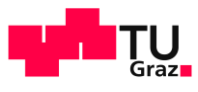

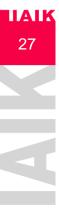

# The Model Checking Problem

- Given a Kripke structure *M* and a CTL formula *f*
- Model Checking Problem:
  - $M \models f$ , i.e., M is a model for f
- Alternative Definition
  - Compute  $[[f]]_M = \{ s \in S \mid M, s \models f \}$ , i.e., all states satisfying f
  - Check  $S_0 \subseteq [[f]]_M$  to conclude that  $M \models f$

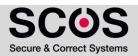

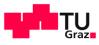

- Two processes with a joint semaphor signal sem
- Each process  $P_i$  has a variable  $v_i$  describing its state:
  - v<sub>i</sub> = N Non-critical
  - $v_i = T$  Trying
  - v<sub>i</sub> = C Critical

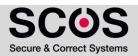

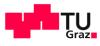

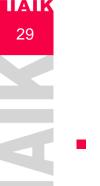

Each process runs the following program:  $P_i$  :: while (true) { Atomic if ( $v_i == N$ )  $v_i = T$ ; else if ( $v_i == T \&\& sem$ ) {  $v_i = C$ ; sem = 0; } else if ( $v_i == C$ ) { $v_i = N$ ; sem = 1; } }

- The full program is:  $P_1 || P_2$
- Initial state: (v<sub>1</sub>=N, v<sub>2</sub>=N, sem)
- The execution is interleaving

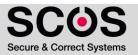

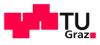

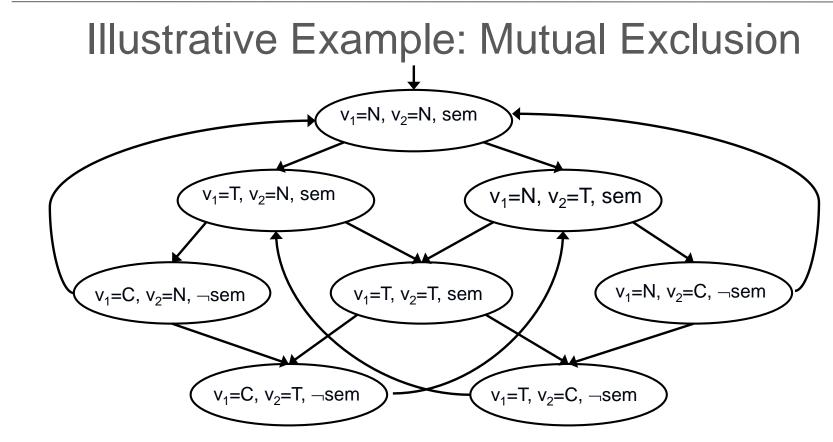

- We define atomic propositions: AP={C<sub>1</sub>,C<sub>2</sub>,T<sub>1</sub>,T<sub>2</sub>)
- A state is labeled with T<sub>i</sub> if v<sub>i</sub>=T
- A state is labeled with C<sub>i</sub> if v<sub>i</sub>=C

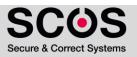

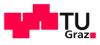

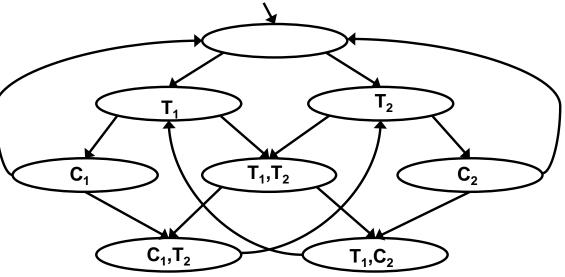

- We define atomic propositions: AP={C<sub>1</sub>,C<sub>2</sub>,T<sub>1</sub>,T<sub>2</sub>)
- A state is labeled with T<sub>i</sub> if v<sub>i</sub>=T
- A state is labeled with C<sub>i</sub> if v<sub>i</sub>=C

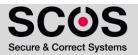

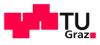

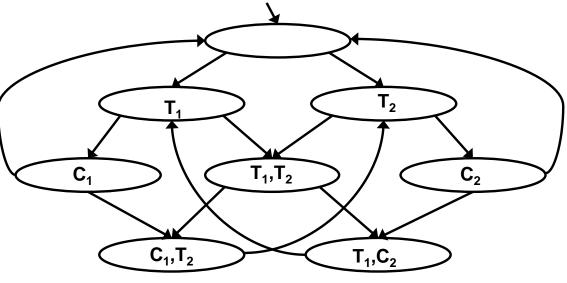

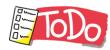

- Does it hold that  $M \models f$ ?
  - Property 1:  $f := AG \neg (C_1 \land C_2)$
  - Compute  $\llbracket f \rrbracket_M = \{ s \in S \mid M, s \vDash f \}$  and check  $S_0 \subseteq \llbracket f \rrbracket_M$

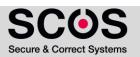

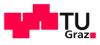

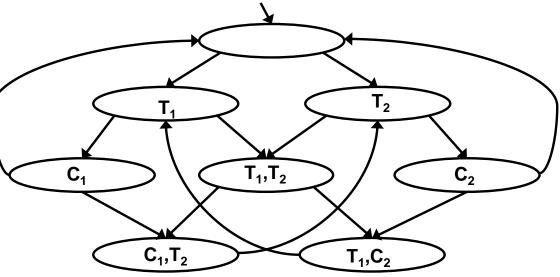

- Does it hold that  $M \models f$ ?
  - Property 1:  $f := AG \neg (C_1 \land C_2)$
- $S_i \equiv$  reachable states from an initial state after i steps

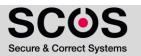

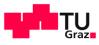

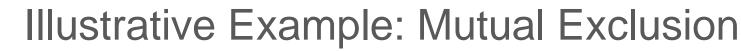

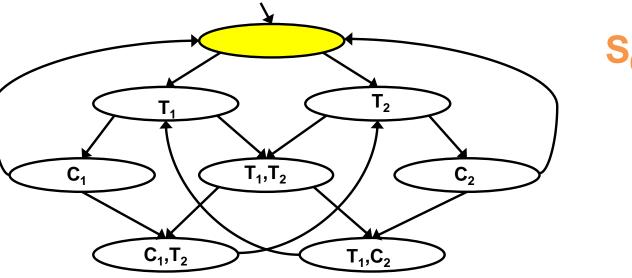

- Does it hold that  $M \models f$ ?
  - Property 1:  $f := AG \neg (C_1 \land C_2)$
- $S_i \equiv$  reachable states from an initial state after i steps

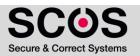

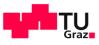

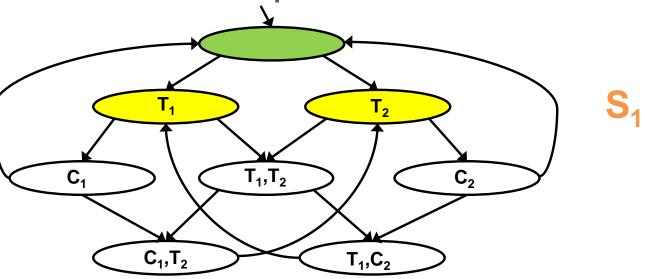

- Does it hold that  $M \models f$ ?
  - Property 1:  $f := AG \neg (C_1 \land C_2)$
- $S_i \equiv$  reachable states from an initial state after i steps

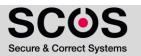

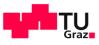

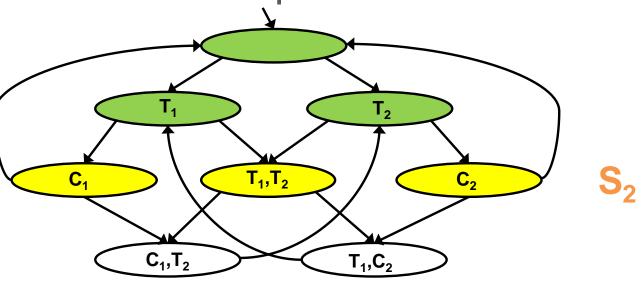

- Does it hold that  $M \models f$ ?
  - Property 1:  $f := AG \neg (C_1 \land C_2)$
- $S_i \equiv$  reachable states from an initial state after i steps

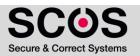

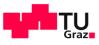

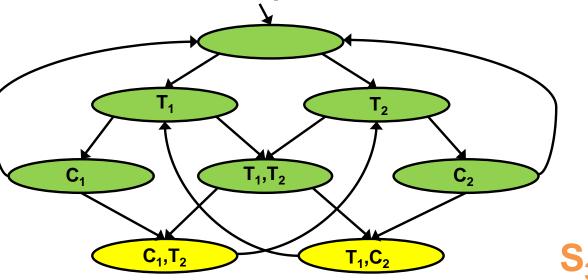

- Does it hold that  $M \models f$ ?
  - Property 1:  $f := AG \neg (C_1 \land C_2)$
- $S_i \equiv$  reachable states from an initial state after i steps

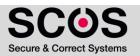

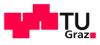

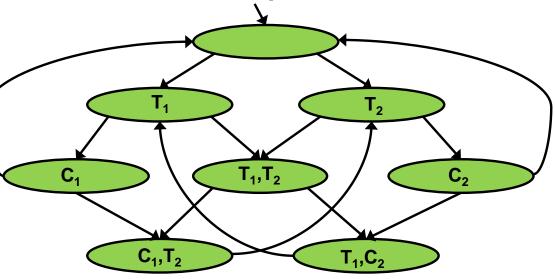

- Does it hold that  $M \models f$ ?
  - Property 1: f :=  $AG \neg (C_1 \land C_2) \checkmark M \models AG \neg (C_1 \land C_2)$

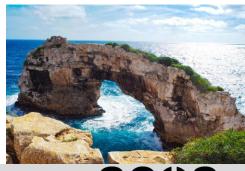

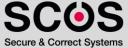

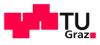

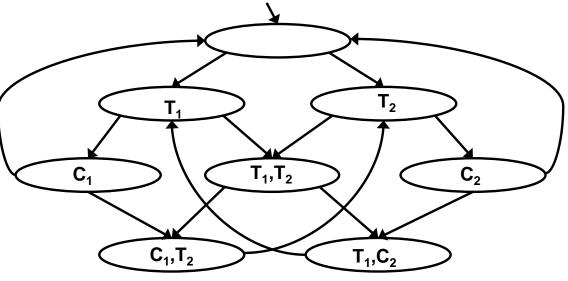

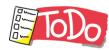

- Does it hold that  $M \models f$ ?
  - Property 2:  $f := \mathbf{AG} \neg (T_1 \land T_2)$

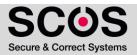

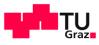

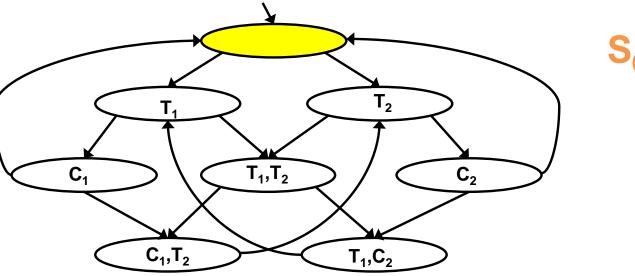

- Does it hold that  $M \models f$ ?
  - Property 2:  $f := \mathbf{AG} \neg (T_1 \land T_2)$
- $S_i \equiv$  reachable states from an initial state after i steps

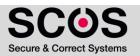

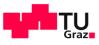

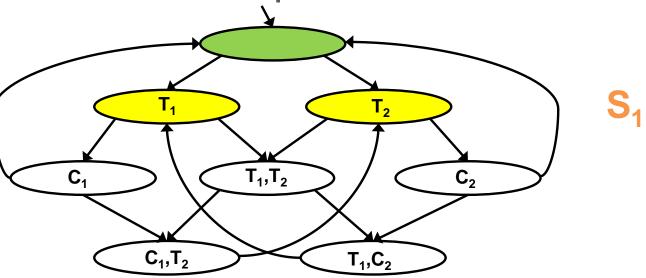

- Does it hold that  $M \models f$ ?
  - Property 2:  $f := \mathbf{AG} \neg (T_1 \land T_2)$
- $S_i \equiv$  reachable states from an initial state after i steps

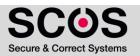

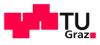

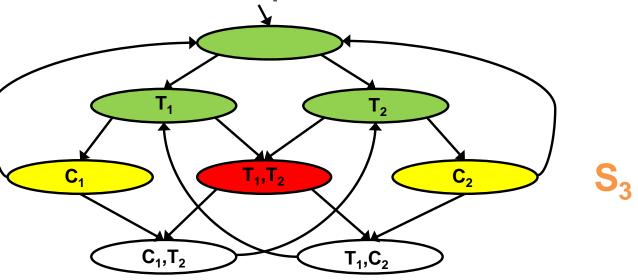

- Does it hold that  $M \models f$ ?
  - Property 2:  $f := AG \neg (T_1 \land T_2) \land M \not\models AG \neg (T_1 \land T_2)$

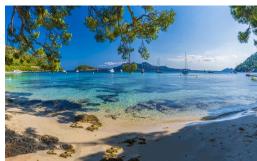

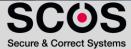

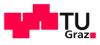

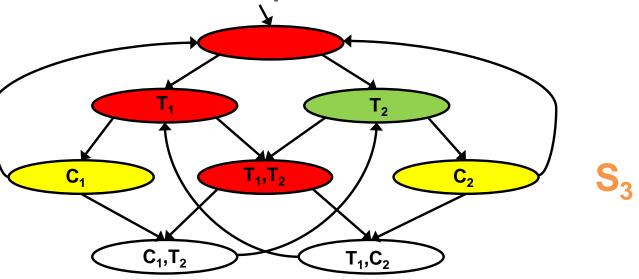

- Does it hold that  $M \models f$ ?
  - Property 2:  $f := AG \neg (T_1 \land T_2) \land M \not\models AG \neg (T_1 \land T_2)$
- Model checker returns a counterexample

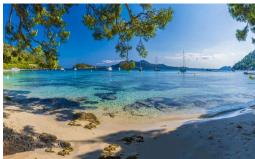

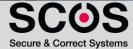

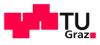

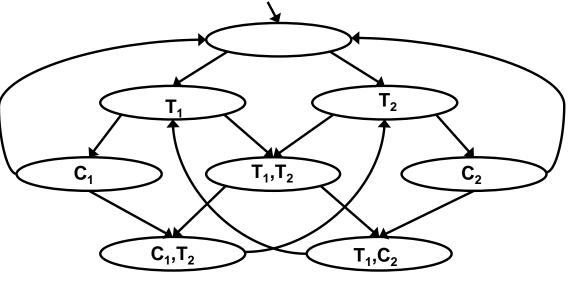

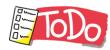

- Does it hold that  $M \models f$ ?
  - Property 3:  $f := AG ((T_1 \rightarrow F C_1) \land (T_2 \rightarrow F C_2))$
- In case  $M \neq f$ , compute a counterexample

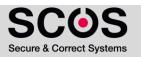

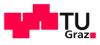

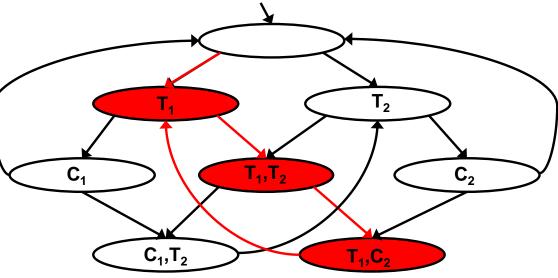

- Does it hold that  $M \models f$ ?
  - Property 3:  $f := AG ((T_1 \rightarrow F C_1) \land (T_2 \rightarrow F C_2))$
- In case M  $\nvDash$  f, compute a counterexample M  $\nvDash$  AG ((T<sub>1</sub> → F C<sub>1</sub>) ∧ (T<sub>2</sub> → F C<sub>2</sub>))

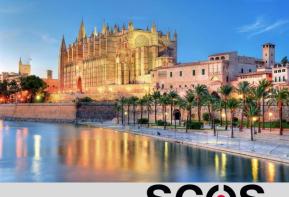

Secure & Correct Systems

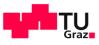

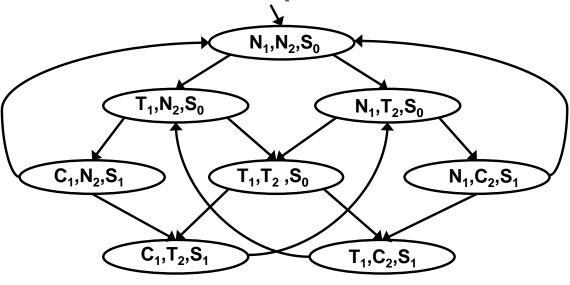

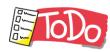

- Does it hold that  $M \models f$ ?
  - Property 4:  $f := AG EF (N_1 \land N_2 \land S_0)$
- How would you express property 4 in natural language?
- In case  $M \neq f$ , compute a counterexample

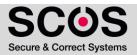

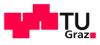

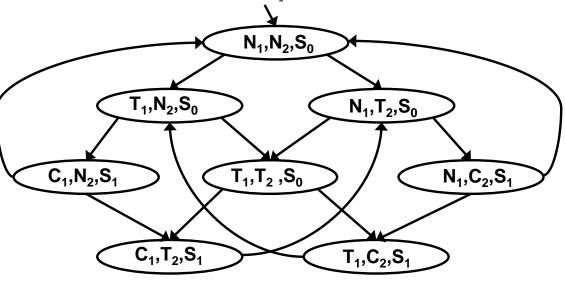

- Does it hold that  $M \models f? \checkmark$ 
  - Property 4:  $f := AG EF (N_1 \land N_2 \land S_0)$
- No matter where you are there is always a way to get to the initial state (restart)

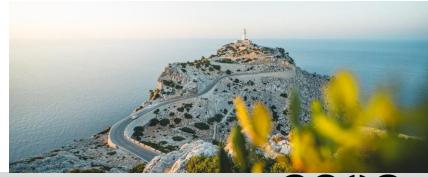

Secure & Correct Systems

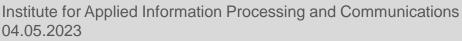

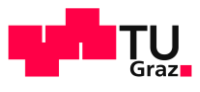

#### **CTL Model Checking**

#### Receives:

ΙΙΔΙΚ

- A Kripke structure M, modeling a system
- A CTL formula f, describing a property
- Determines whether  $M \models f$
- Alternatively definition, MC returns [[f]] = { s ∈ S | M,s ⊨ f }
  - M is omitted from [[f]]<sub>M</sub> when clear from the context

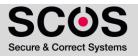

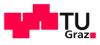

#### CTL Model Checking $M \models f$

Iterative algorithm: Compute  $[[g]]_M$  for every subformula g of f

- Work iteratively on subformulas of f
  - from simpler to complex subformulas
- For checking AG( request  $\rightarrow AF$  grant)
  - Check grant, request
  - Then check AF grant
  - Next check request → AF grant
  - Finally check AG( request → AF grant)

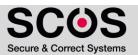

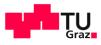

#### CTL Model Checking M ⊨ f

- For each s, computes label(s), which is the set of subformulas of f that are true in s
- We check subformula g of f only after all subformulas of g have already been checked
- For subformula g, the algorithm adds g to label(s) for every state s that satisfies g
- When we finish checking g, the following holds:
   g ∈ label(s) ⇔ M,s ⊨ g

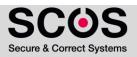

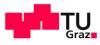

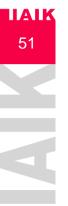

#### CTL Model Checking M ⊨ f

- For each s, computes label(s), which is the set of subformulas of f that are true in s
- $M \models f$  if and only if  $f \in label(s)$  for all initial states s of M
  - $M \models f$  if and only if  $S_0 \subseteq \llbracket f \rrbracket_M$

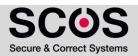

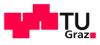

#### Minimal set of operators for CTL

- All CTL formulas can be transformed to use only the operators:
  - ¬, ∨, **EX**, **EU**, **EG**
- MC algorithm needs to handle AP (atomic propositions) and ¬, ∨, EX, EU, EG

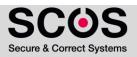

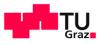

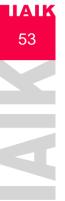

#### Model Checking Atomic Propositions

• Procedure for labeling the states satisfying  $p \in AP$ :

 $p \in label(s) \iff p \in L(s)$ \_\_\_\_\_ Defined by M

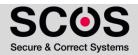

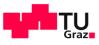

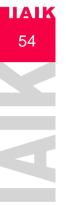

#### Model Checking ¬, ∨- Formulas

- Let  $f_1$  and  $f_2$  be subformulas that have already been checked
  - added to label(s), when needed

Give the procedures for labeling the states satisfying  $\neg f_1$  and  $f_1 \lor f_2$ 

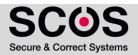

# 

## Model Checking ¬, ∨- Formulas

- Let f<sub>1</sub> and f<sub>2</sub> be subformulas that have already been checked
  - added to label(s), when needed

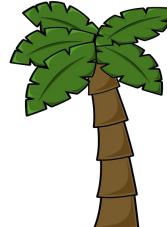

- Give the procedures for labeling the states satisfying  $\neg f_1$  and  $f_1 \lor f_2$ 
  - $\neg f_1$  add to label(s) if and only if  $f_1 \notin label(s)$
  - $f_1 \lor f_2$  add to label(s) if and only if  $f_1 \in labels(s)$  or  $f_2 \in label(s)$

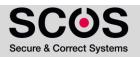

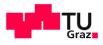

## Model Checking $g = EX f_1$

#### Give the procedures for labeling states satisfying $EXf_1$

ΙΙΑΙΚ

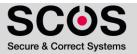

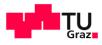

## Model Checking $g = EX f_1$

- Give the procedures for labeling states satisfying  $EXf_1$ 
  - Add g to label(s) if and only if s has a successor t such that f<sub>1</sub> ∈ label(t)

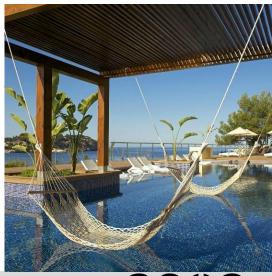

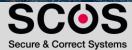

IAIK

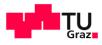

## Model Checking $g = EX f_1$

Give the procedures for labeling states satisfying  $EXf_1$ 

 Add g to label(s) if and only if s has a successor t such that f<sub>1</sub> ∈ label(t)

ΙΔΙΚ

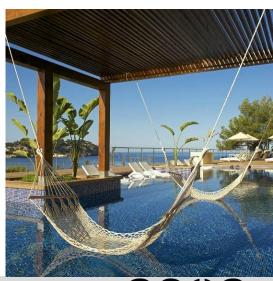

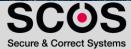

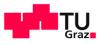

# Model Checking $g = E(f_1 U f_2)$

Procedures for labeling states satisfying  $E(f_1 U f_2)$ Think how you can rewrite the procedure CheckEX

```
\begin{array}{l} \mbox{procedure CheckEX (f_1)}\\ T := \{ t \mid f_1 \in label(t) \} \end{array} \qquad \label(t) \} \qquad \qquad T := \\ \mbox{for all } t \in T \ do \\ label(t) := \\ \mbox{while } T \neq \emptyset \ do \\ \mbox{choose } t \in T; \ T := T \setminus \{t\}; \\ \mbox{for all } s \ such \ that \ R(s,t) \ do \\ \mbox{if } EX \ f_1 \notin label(s) \ then \\ \ label(s) := label(s) \cup \{ EX \ f_1 \}; \end{array}
```

ΠΔΙΚ

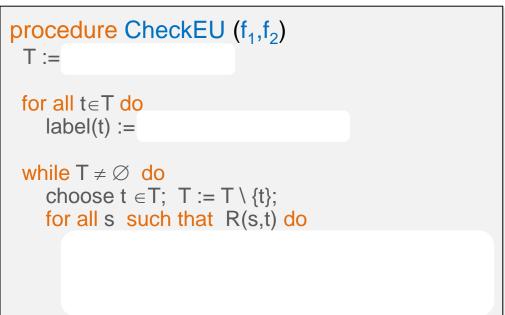

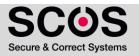

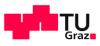

# Model Checking $g = E(f_1 U f_2)$

- Procedures for labeling states satisfying  $E(f_1 U f_2)$
- Rewriting the procedure CheckEX

ΙΙΑΙΚ

```
\begin{array}{l} \mbox{procedure CheckEU (f_1,f_2)} \\ T := \{ t \mid f_2 \in label(t) \} \\ \mbox{for all } t \in T \ do \\ label(t) := label(t) \cup \{ E(f_1 \cup f_2) \} \\ \mbox{while } T \neq \varnothing \ do \\ \mbox{choose } t \in T; \ T := T \setminus \{t\}; \\ \mbox{for all } s \ \mbox{such that } R(s,t) \ do \\ \ \ if \ E(f_1 \cup f_2) \not\in label(s) \ \ and \ f_1 \in label(s) \ \ then \\ \ \ label(s) := label(s) \cup \{ E(f_1 \cup f_2) \}; \\ \ \ T := T \cup \{s\} \end{array}
```

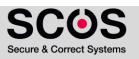

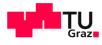

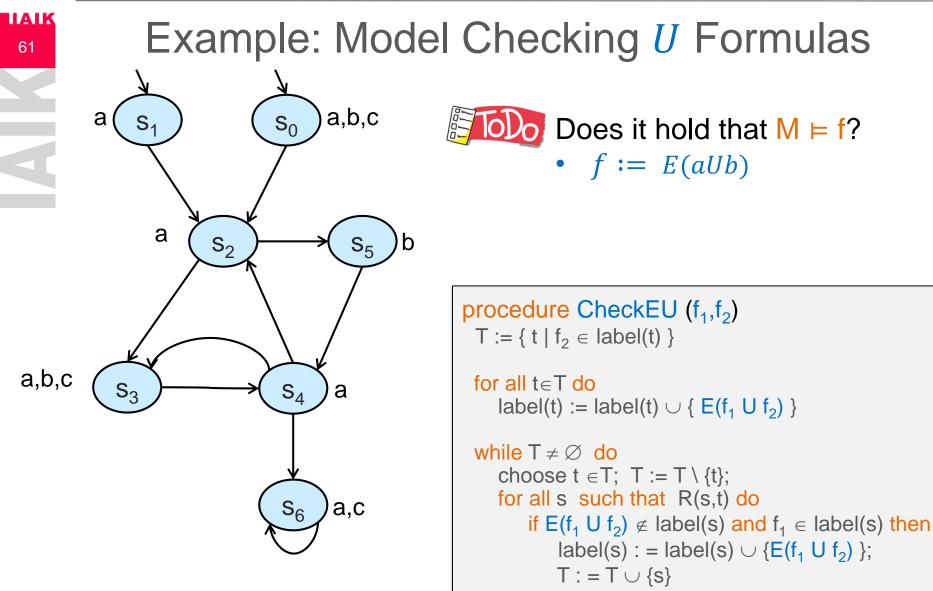

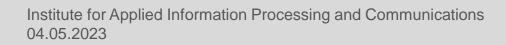

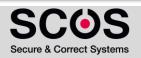

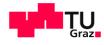

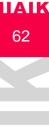

# Example: Model Checking U Formulas

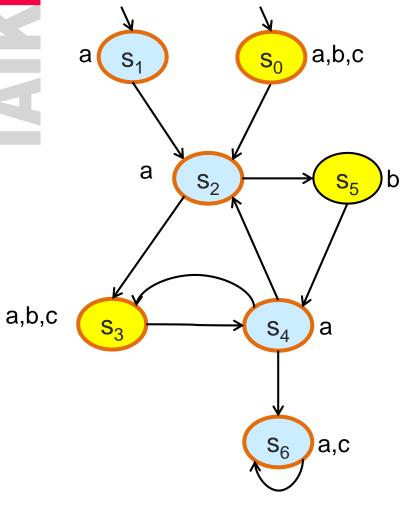

Does it hold that  $M \models f$ ? • f := E(aUb)

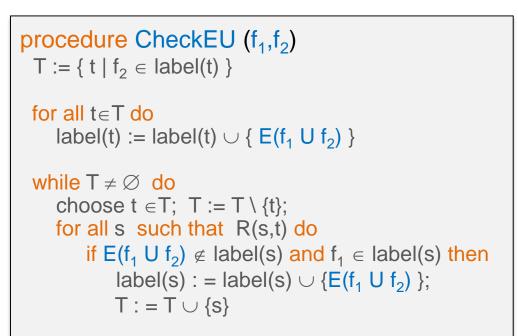

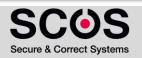

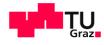

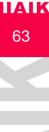

#### Example: Model Checking U Formulas

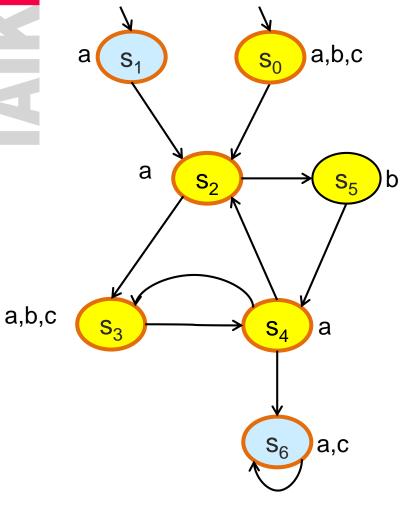

Does it hold that  $M \models f$ ? • f := E(aUb)

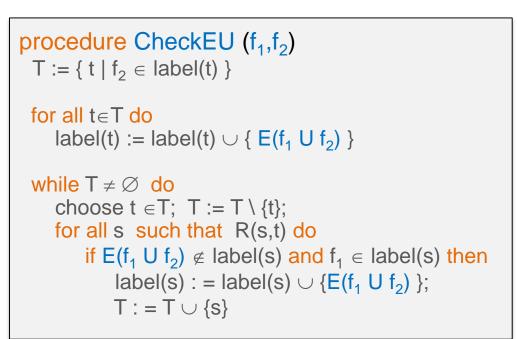

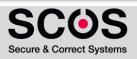

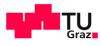

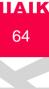

# Example: Model Checking *U* Formulas

b

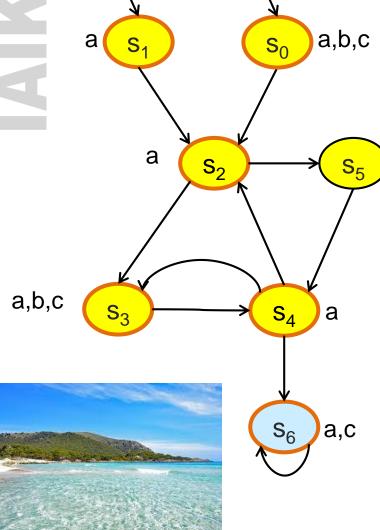

Does it hold that  $M \models f$ ? • f := E(aUb)•  $M \models E(aUb)$ [[E(aUb)]] = {0,3,5,4}

procedure CheckEU ( $f_1, f_2$ ) T := { t |  $f_2 \in label(t)$  }

```
for all t \in T do
label(t) := label(t) \cup \{ E(f_1 \cup f_2) \}
```

SCOS Secure & Correct Systems

Institute for Applied Information Processing and Communications 04.05.2023

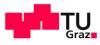

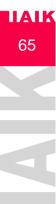

#### Model Checking $g = EGf_1$

#### Observation:

s **⊨ EG** f<sub>1</sub> iff

There is a path  $\pi$ , starting at s, such that  $\pi \models \mathbf{G} \mathsf{f}_1$ iff

There is a path from s to a strongly connected component, where all states satisfy  $f_1$ 

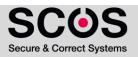

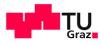

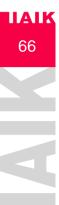

#### Model Checking $g = EGf_1$

- A Strongly Connected Component (SCC) in a graph is a subgraph C such that every node in C is reachable from any other node in C via nodes in C
- An SCC C is maximal (MSCC) if it is not contained in any other SCC in the graph
  - Possible to find all MSCC in linear time O(|S|+|R|) (Tarjan)
- C is nontrivial if it contains at least one edge.
   Otherwise, it is trivial

# 67

#### Model Checking $g = EGf_1$

- Reduced structure for M and f<sub>1</sub>:
  - Remove from M all states such that  $f_1 \notin label(s)$
- Resulting model: M' = (S', R', L')
  - S' = { s | M, s ⊨ f<sub>1</sub> }
  - R′ = ( S′ x S′ ) ∩ R
  - L'(s') = L(s') for every s' ∈ S'
- Theorem:  $M, s \models EG f_1$  iff
  - 1.  $s \in S'$  and
  - 2. There is a path in M' from s to some state t in a nontrivial MSCC of M'

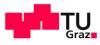

#### Model Checking $g = EGf_1$

#### procedure CheckEG (f<sub>1</sub>)

 $\begin{array}{l} S' \mathrel{\mathop:}= \{s \mid f_1 \in label(s) \} \\ MSCC \mathrel{\mathop:}= \{ \ C \mid C \ is \ a \ nontrivial \ MSCC \ of \ M' \ \} \\ T \mathrel{\mathop:}= \cup_{C \ \in MSCC} \{ \ s \mid s \ \in \ C \} \end{array}$ 

```
for all t \in T do
label(t) := label(t) \cup \{ EG f_1 \}
```

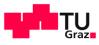

Steps per Subformula

ΙΙΑΙΚ

- MC Atomic Propositions
- MC ¬, ∨ formulas
- MC g = EX  $f_1$
- $\mathbf{MC} \ g = E(f_1 U \ f_2)$
- MC  $g = EGf_1$

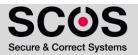

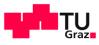

Steps per Subformula

- MC Atomic Propositions
  - O(|S|) steps

ΙΙΑΙΚ

- MC  $\neg$ ,  $\lor$  formulas
  - O(|S|) steps
- MC g = EX  $f_1$ 
  - Add g to label(s) iff s has a successor t such that  $f_1 \in label(t)$
  - O(|S| + |R|)
- MC  $g = E(f_1 U f_2)$ 
  - O(|S| + |R|)
- MC  $g = EGf_1$

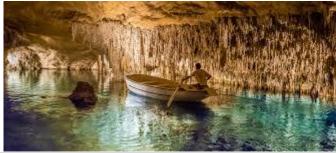

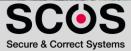

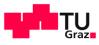

#### Steps per Subformula

• MC  $g = EGf_1$ 

ΙΙΑΙΚ

71

- Computing M' : O (|S| + |R|)
- Computing MSCCs using Tarjan's algorithm:
   O (|S'| + |R'|)
- Labeling all states in MSCCs: O (|S'|)
- Backward traversal: O (|S'| + |R'|)

#### => Overall: O (|S| + |R|)

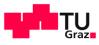

#### Steps per Subformula

- MC Atomic Propositions
  - O(|S|) steps

ΙΙΑΙΚ

- MC  $\neg$ ,  $\lor$  formulas
  - O(|S|) steps
- MC  $g = EX f_1$ 
  - Add g to label(s) iff s has a successor t such that  $f_1 \in label(t)$
  - O(|S| + |R|)
- MC  $g = E(f_1 U f_2)$ 
  - O(|S| + |R|)
- MC  $g = EGf_1$ 
  - O(|S| + |R|)

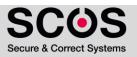

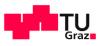

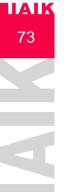

- Each subformula
  - O(|S|+|R|) = O(|M|)
- Number of subformulas in f:
  - O(|f|)
- Total
  - O(|M| × |f|)

- For comparison
  - Complexity of MC for LTL and CTL\* is O(  $|\mathsf{M}|\times 2^{|\mathsf{f}|}$  )

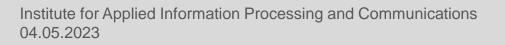

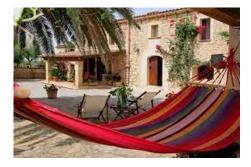

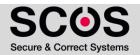

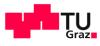

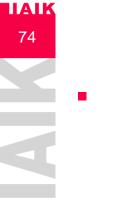

#### Microwave Example

Use the proposed algorithm to compute if  $M \models f$ ?

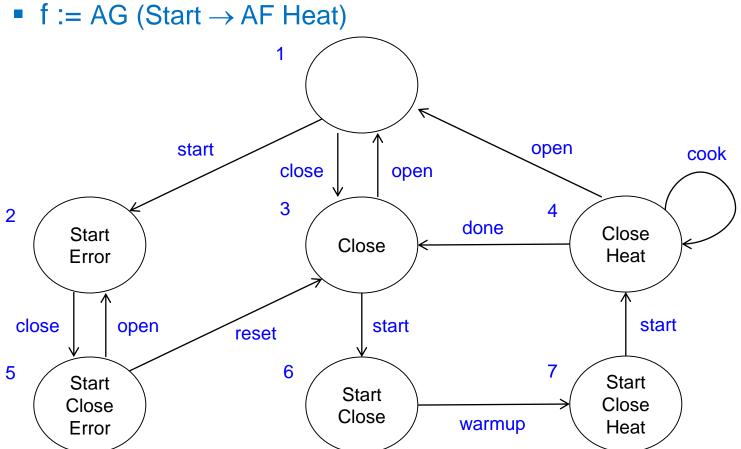

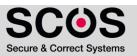

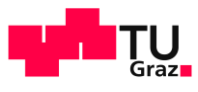

#### Microwave Example

75

- Step 1: Rewrite the formula
  - AG (Start  $\rightarrow$  AF Heat) =
  - $\neg \mathsf{EF} (\mathsf{Start} \land \mathsf{EG} \neg \mathsf{Heat}) \equiv$
  - $\neg E$  (true U (Start  $\land EG \neg Heat$ ))

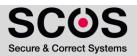

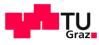

#### Microwave Example

- Use the proposed algorithm to compute if  $M \models f$ ?
  - f := ¬E (true U (Start ∧ EG ¬Heat))

LIAIK

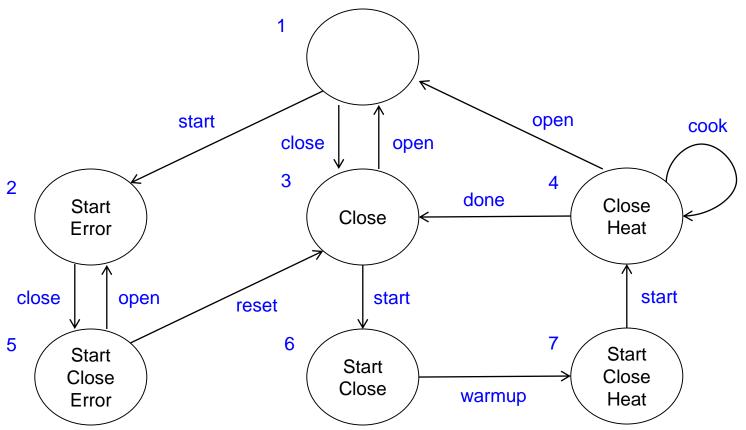

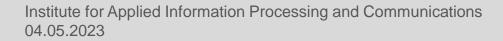

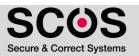

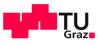

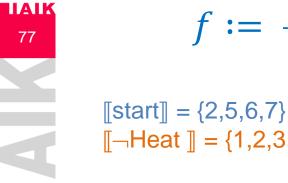

#### $f := \neg E (true \ U (Start \land EG \neg Heat))$

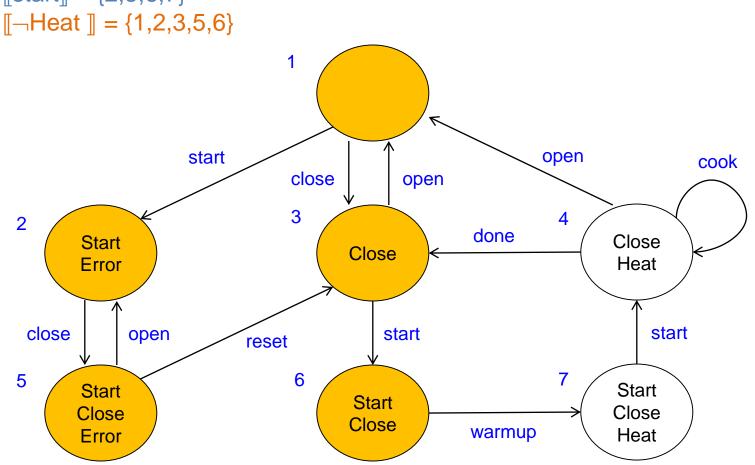

Institute for Applied Information Processing and Communications 04.05.2023

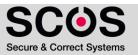

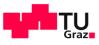

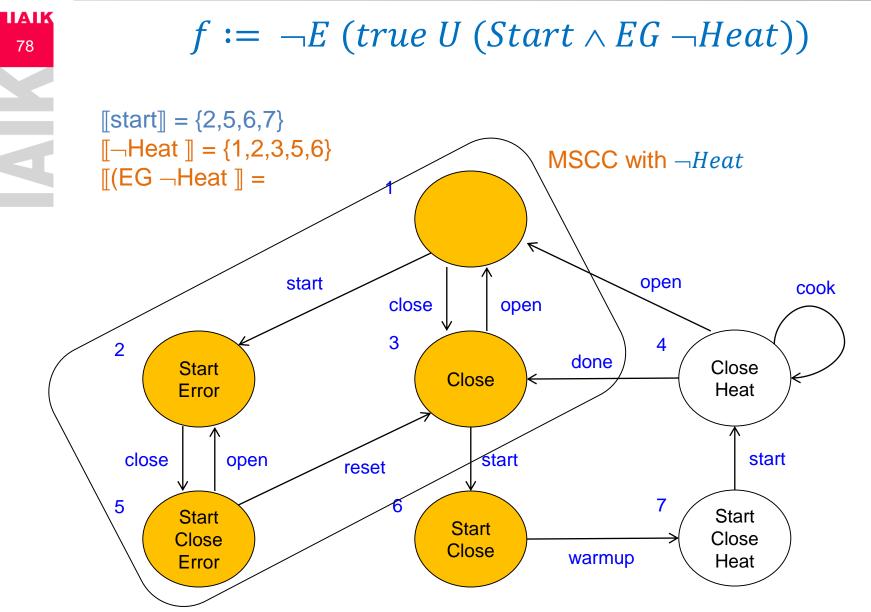

Institute for Applied Information Processing and Communications 04.05.2023

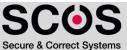

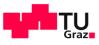

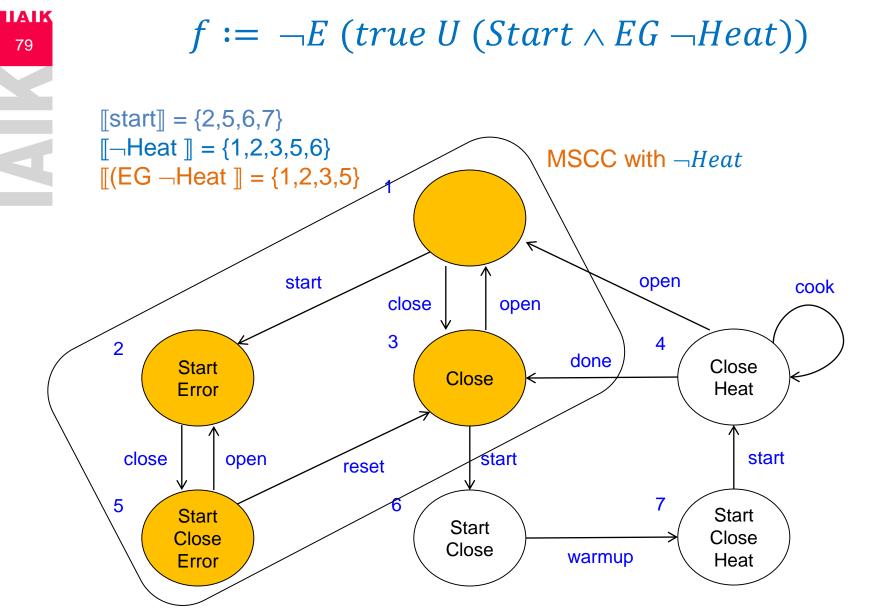

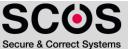

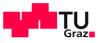

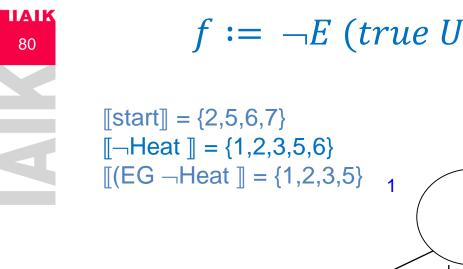

 $f := \neg E (true \ U (Start \land EG \neg Heat))$ 

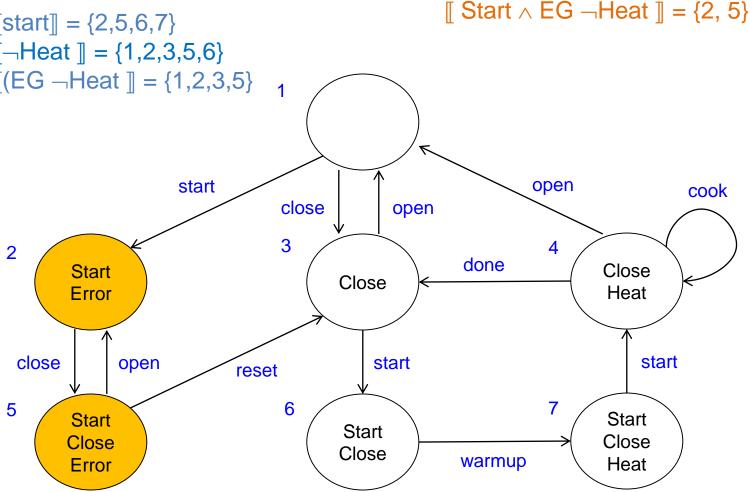

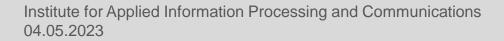

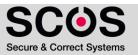

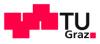

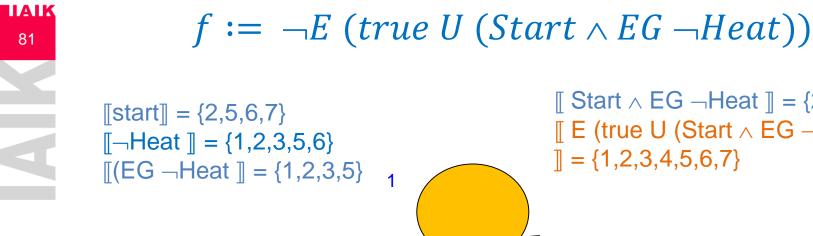

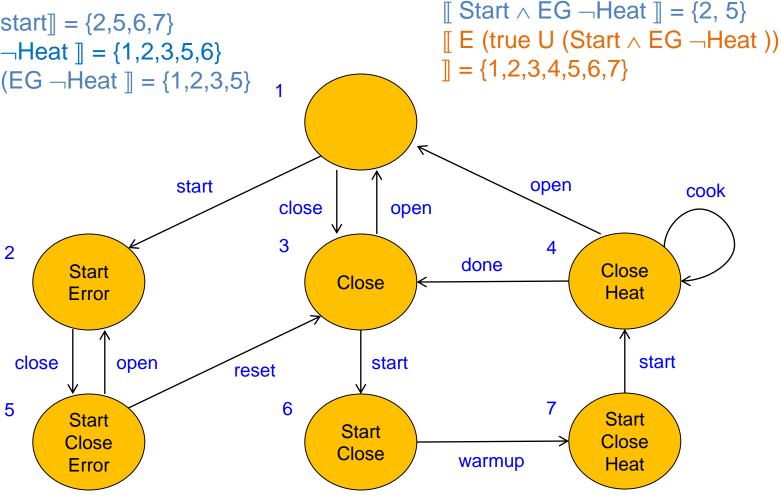

Institute for Applied Information Processing and Communications 04.05.2023

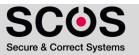

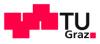

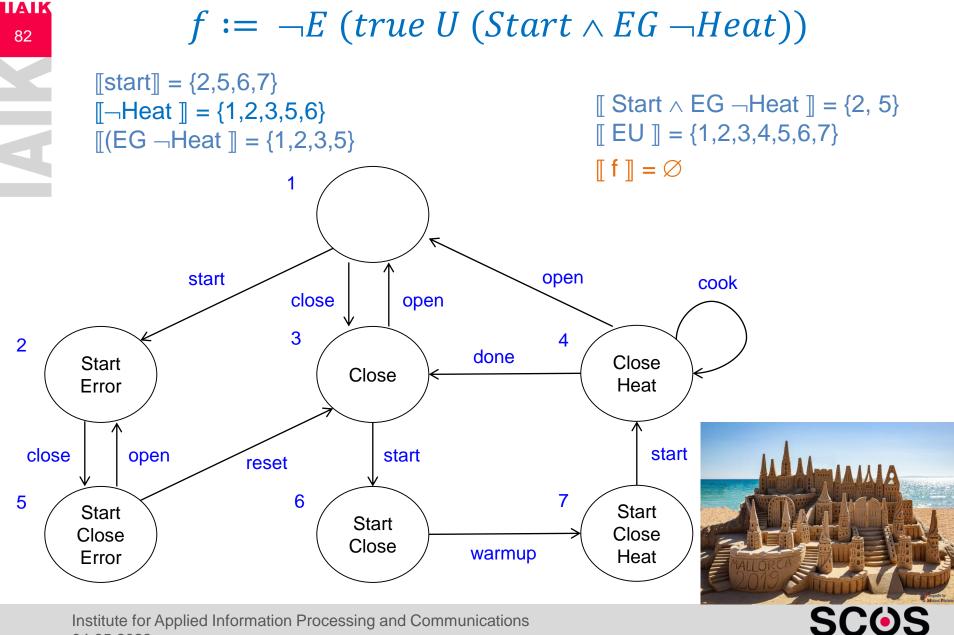

04.05.2023

Secure & Correct Systems

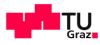

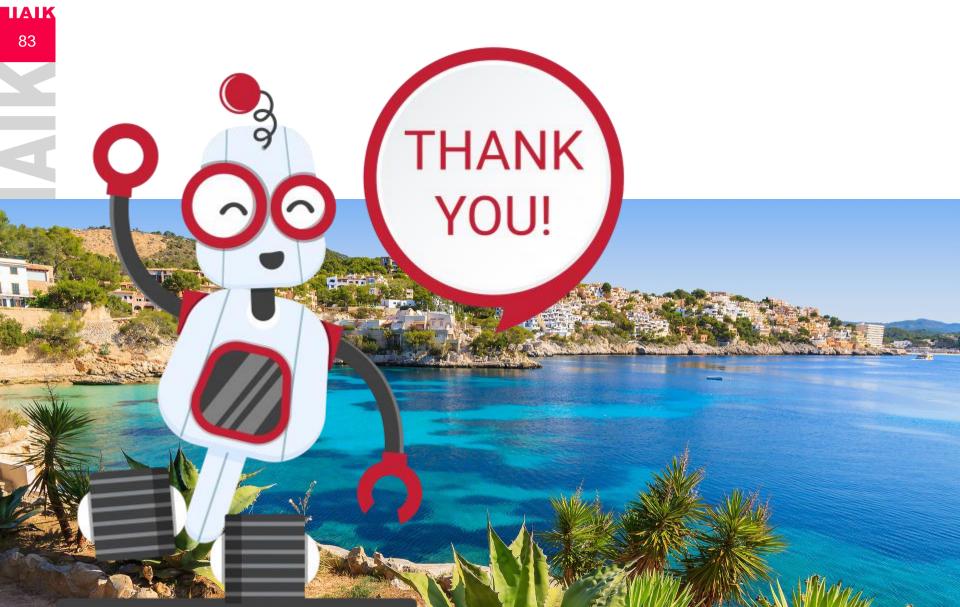

Institute for Applied Information Processing and Communications 04.05.2023

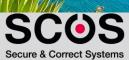